## **Graphes**

POGL, TP4. Diagrammes de classes, conception, traduction en code.

On veut construire une bibliothèque Java permettant de manipuler des graphes non orientés. Une analyse des besoins et des éléments principaux a déjà été faite, et a produit le diagramme de classes suivant :

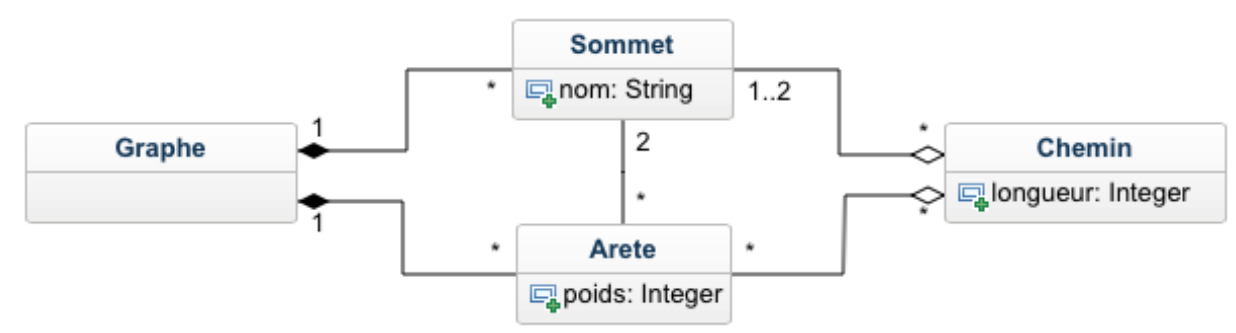

Les principaux services que doit fournir la bibliothèque sont :

- Création d'un graphe : la classe Graphe doit permettre de créer un graphe vide, des nœuds et des arêtes.
- Affichage d'une description d'un graphe : on veut pouvoir afficher dans un format textuel l'ensemble des sommets, chacun accompagné par l'ensemble des arêtes qui lui sont incidentes (la description correspond donc à un dictionnaire d'adjacence).
- Distance entre deux sommets : étant donnés deux sommets on veut pouvoir connaître la longueur du chemin le plus court de l'un à l'autre (la longueur d'un chemin étant la somme des poids de ses arêtes).
- Routage d'un sommet à un autre : étant donnés deux sommets on veut pouvoir obtenir un chemin le plus court de l'un à l'autre.

 $L'$ analyse a établi en outre les possibilités et contraintes suivantes :

- Chaque sommet peut stocker une quantité d'information proportionnelle à la taille du graphe.
- La réponse aux requêtes de distance doit se faire en temps constant.
- La réponse aux requêtes de routage doit se faire au plus en temps proportionnel au nombre d'arêtes dans le chemin renvoyé.
- Des calculs plus coûteux sont admissibles lors de la création du graphe.

Pour la modélisation, vous utiliserez l'outil en ligne suivant :

## <https://www.genmymodel.com/>

Créez-y un compte gratuit, qui sera suffisant pour les besoins du jour.

## Travail demandé

- 1. On s'intéresse pour l'instant uniquement à la création et à l'affichage des graphes.
	- (a) Conception : créez un diagramme de classes plus précis, dans lequel apparaissent notamment — les méthodes de chaque classe,
		-
		- $-$  la visibilité de chaque attribut ou méthode,
		- $-$  la navigabilité de chaque association

Ceci vous demandera de réfléchir à la manière dont chaque fonctionnalité est décomposée en une séquence de méthodes associées à différentes classes.

- (b) Génération : générez un squelette de code à partir du diagramme de classes avec GenMyModel.
- (c) Programmation : corrigez et complétez le squelette pour que les fonctionnalités de création et d'affichage soient opérationnelles.
- 2. Intégration des requêtes de distance : mettez à jour votre diagramme et votre code pour permettre la réponse à de telles requêtes. Cela vous demandera d'introduire de nouvelles méthodes, mais aussi peutêtre de nouveaux attributs ou associations. Vous pourrez également avoir à enrichir certains constructeurs. N'utilisez plus la génération automatique : vous n'avez pas les outils pour synchroniser avec le code que vous avez ajouté à la main.
- 3. Intégrez de même les requêtes de routage.
- 4. Pour aller plus loin : ajoutez une fonctionnalité de coloration des sommets, de sorte que deux sommets adjacents aient des couleurs différentes.
- 5. Pour aller plus loin : ajoutez une fonctionnalité d'identification des composantes connexes. Mots-clés : Union-Find.